The book was found

# **Teach Yourself VISUALLY QuickBooks 2015 (Teach Yourself VISUALLY (Tech))**

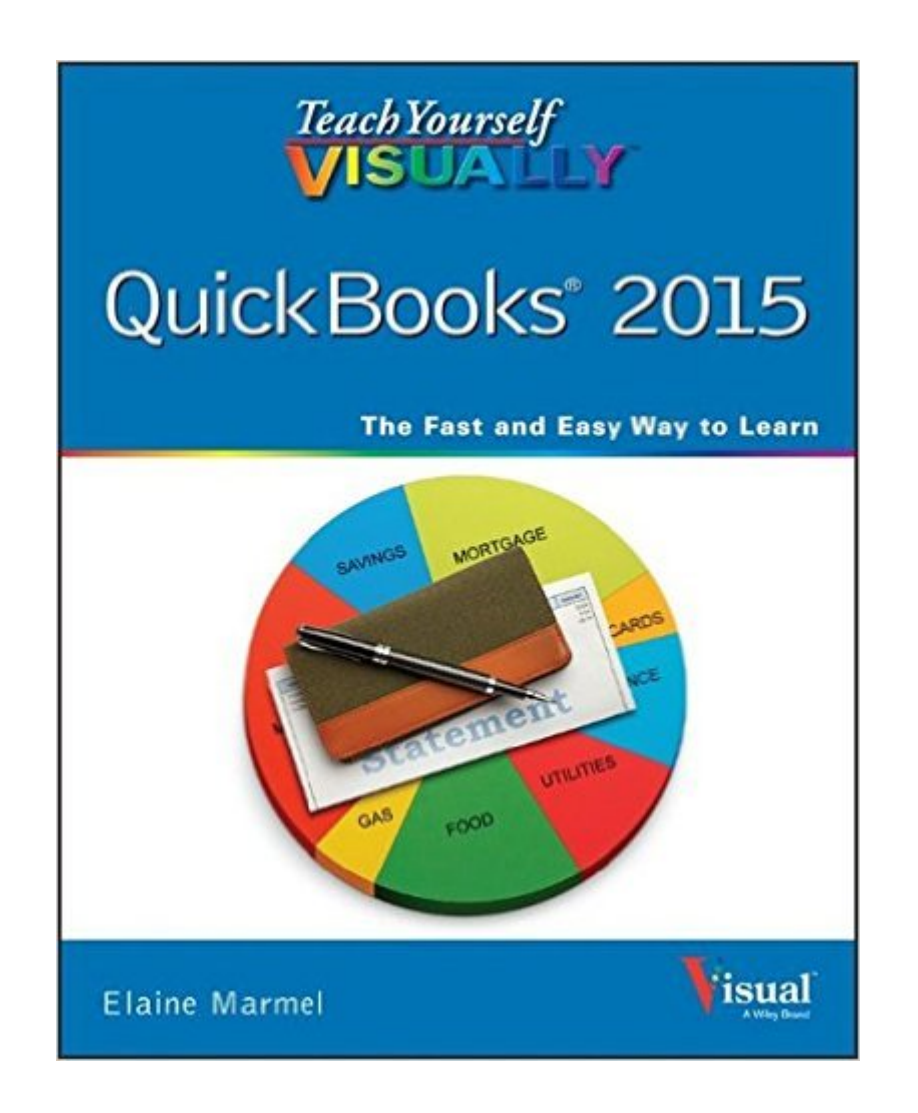

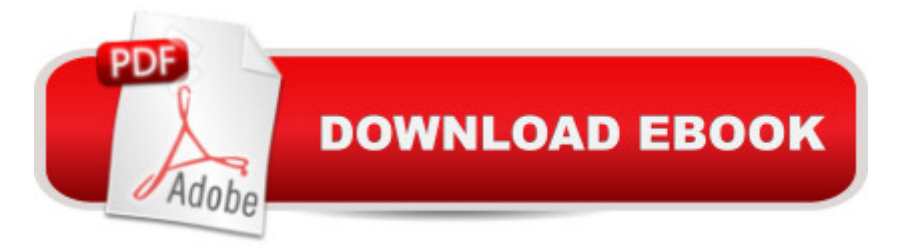

## **Synopsis**

The visual way to master QuickBooks 2015 If you learn better by seeing rather than wading through confusing text, then this visual quide is for you! Teach Yourself VISUALLY QuickBooks 2015 gives you hundreds of succinctly captioned, step-by-step screenshots that reveal how to master QuickBooks $\hat{A}$  2015 and get your business finances in working order. QuickBooks $\hat{A}$  2015 is the world's most popular accounting software, but that doesn't mean it's easy to figure out on your own. In this great guide, you'll find tons of visual references that make it easy to navigate QuickBooks 2015. Learn how to store and process company names, addresses, and account information, track accounts payable, compile and integrate data, produce reports for tracking and analyzing financial data, and so much moreâ "all with visual references that won't make you pull your hair out! Find out how to choose a company identity and set up your sales tax Cut through the jargon and see how to edit paycheck information and track employees' time records Create invoices and estimates with QuickBooks 2015 Follow along with easy-to-decipher screenshots that make it clear how to pay bills online and print financial reports If you're a visual learner interested in getting your business finances in order, this see-as-you-go guide makes it easier to master QuickBooks 2015 without the headache of trying to figure out hard-to-read text.

### **Book Information**

Series: Teach Yourself VISUALLY (Tech) Paperback: 320 pages Publisher: Visual; 1 edition (October 20, 2014) Language: English ISBN-10: 1118915208 ISBN-13: 978-1118915202 Product Dimensions: 7.4 x 0.7 x 9.2 inches Shipping Weight: 1.6 pounds Average Customer Review: 4.5 out of 5 stars $\hat{A}$   $\hat{A}$  See all reviews $\hat{A}$  (27 customer reviews) Best Sellers Rank: #493,557 in Books (See Top 100 in Books) #80 in Books > Computers & Technology > Software > Personal Finance #96 in Books > Computers & Technology > Software  $>$  Accounting #112 in $\hat{A}$  Books  $>$  Computers & Technology  $>$  Software  $>$  Quickbooks

#### **Customer Reviews**

Teach Yourself Visually books in general are my favorite ways to learn software. They show you step-by-step how to accomplish whatever task you want to do with the program. Even more

interesting is that ALL the screenshots are in color, as opposed to the black and white that many books use. I have always liked this aspect to this series.s For the QuickBooks book specifically, it has already saved me time. I use this program regularly for recording things in the check register. There are a couple other tasks that I use occasionally, but rarely. Each time, I have to slowly review menu list by menu list, to figure out how to do what I need to accomplish. With this book, I found the page (describing what to do) literally in ten seconds. And with the step-by-step instructions, it demonstrated exactly what to do. I wish I had this book several years ago when I first started using QuickBooks.

Teach Yourself Visually QuickBooks 2015 is a quick instructional guide that shows you the how to perform various tasks in QuickBooks without the long winded explanations and technical details. The book covers important topics over 15 chapters, ranging from getting started in the software, invoicing, customers and vendors, payroll, taxes, time/mileage tracking, recording payments to managing bills and bank accounts. These topics are thoughtfully broken into 2-page modular lessons that are designed to walk you through step by step, complemented visually by full-color screenshots and illustrations. It's a great way to learn how to use a specific feature of the software quickly, without getting bogged down by technical backgrounds and explanations.The book does a good job of getting the readers started in actually performing a specific task in no time. If you are a visual learner or like to follow step-by-step instructions without all the details, this book is a great guide for you. One caveat though. It doesn't distinguish between the different editions of QuickBooks 2015 and whether certain lessons may be applicable.

I just received this book (soft cover) from and all of the pages are cut off on the right side of the book.Looks very strange, not like the "Look Inside" preview pages shown on the website.I intend to return this to and try again.On a positve note, it is in color and from what I can see, looks helpful.---------------------------Reviewer Update: I upgraded this from the original 3 star rating to 5 stars. quickly accepted my exchange request and made it easy for me to return the misprinted book via UPS.The second copy I received looks good. It's all in color.The screenshots are accurate to the Quickbooks program.The book is a good, quick reference for "how to", but it's not a comprehensive tutorial package for beginners.

Very easy to follow along with screen shots; also used number arrows relating to written explanations also making it easy to understand the usage and purpose of specific buttons and the proper amount of depth of coverage of the many aspects of Quickbooks for most serious users.

Good book if you purchase the hard copy. I was foolish enough to purchase the book on my kindle and soon learned the kindle doesn't lend itself to a "teach yourself visually" because I was unable to magnify the pages and unable to see the "visual" lessons. The lessons are easy to follow and the pictures give the learner confidence.

I love the step by step approach. This book is very well written, and unlike other courses or books, this one shows a screen shot of the step to be taken. I took a course in QB costing \$500, and this book was way better (and cheaper).

This book is a life saver! I started a new job recently and had to "re-learn" Quick Books. I hadn't used it in over 10 years. I am a visual learner and this book got me through the rough spots.

This is really good if you are pressed for time and need something quick and easy and literally tells you "where to click". It's not really in depth, but that is not the book's purpose. It covers pretty much everything you need to get you going and to use Quickbooks to get the job done.

#### Download to continue reading...

Teach Yourself VISUALLY QuickBooks 2015 (Teach Yourself VISUALLY (Tech)) Quickbooks: A [Simple QuickBooks Guide to](http://ebookslight.com/en-us/read-book/l2jQn/teach-yourself-visually-quickbooks-2015-teach-yourself-visually-tech.pdf?r=4cTpB4NuHHjrdaOwj%2BB0urUKiyX6Nk8Atuu0OASFLP2z7fPDcmmfuedRZ7zhIhLO) Best Optimize Bookkeeping for Your Small Business (2nd Edition) (Quickbooks, Bookkeeping, Quickbooks Online, Quickbooks ... Business Taxes, Small Business Accounting) Teach Yourself VISUALLY Windows Vista (Teach Yourself VISUALLY (Tech)) Quickbooks: The 2016 QuickBooks Complete Beginners Guide - Learn Everything You Need To Know To Keep Your Books (Quickbooks 101, Quickbooks 2016 Guide) Teach Yourself Visually Handspinning (Teach Yourself Visually Consumer) QuickBooks Bookkeeping: The 10 Most Common Mistakes Everyone Makes and How to Fix Them for QuickBooks and QuickBooks Online College Accounting: Career Approach with Quickbooks Accountant 2015 CD-ROM: A Career Approach (with Quickbooks Accountant 2015 CD-ROM) Using QuickBooks Accountant 2015 for Accounting (with QuickBooks CD-ROM) QuickBooks 2017 For Dummies (Quickbooks for Dummies) QuickBooks 2012 The Official Guide (QuickBooks: The Official Guide) QuickBooks 2013: The Missing Manual: The Official Intuit Guide to QuickBooks 2013 Running QuickBooks in Nonprofits: 2nd Edition: The Only Comprehensive Guide for Nonprofits Using QuickBooks QuickBooks 2016:

Complete Beginner's Guide - Learn Everything You Need To Know To Keep Your Books The Super Quick Guide to Quickbooks: How to Use Quickbooks Like a Pro Teach Yourself VISUALLY Wireless Networking Teach Yourself Internet & World Wide Web Visually (Idg's 3-D Visual Series) Teach Yourself VISUALLY Premiere 6 Teach Yourself VISUALLY PowerPoint 2010 Teach Yourself VISUALLY Adobe Dreamweaver CS6

**Dmca**